# Solution to Series 6

# 1. a) Partial residual plots

```
> library(car)
```

- > data(Prestige)
- > fit00 <- lm(prestige ~ income + education, data=Prestige)</pre>
- > summary(fit00)

#### Call:

lm(formula = prestige ~ income + education, data = Prestige)

#### Residuals:

```
Min
                    Median
                                  3Q
                                          Max
               10
-19.4040 -5.3308
                    0.0154
                              4.9803
                                     17.6889
```

#### Coefficients:

```
Estimate Std. Error t value Pr(>|t|)
(Intercept) -6.8477787 3.2189771 -2.127
                                          0.0359 *
            0.0013612 0.0002242
                                 6.071 2.36e-08 ***
education
            4.1374444 0.3489120 11.858 < 2e-16 ***
```

Signif. codes: 0 '\*\*\* 0.001 '\*\* 0.01 '\* 0.05 '.' 0.1 ' ' 1

0.7939

Residual standard error: 7.81 on 99 degrees of freedom Multiple R-squared: 0.798, Adjusted R-squared:

F-statistic: 195.6 on 2 and 99 DF, p-value: < 2.2e-16

- > par(mfrow=c(2,2))
- > plot(fit00)

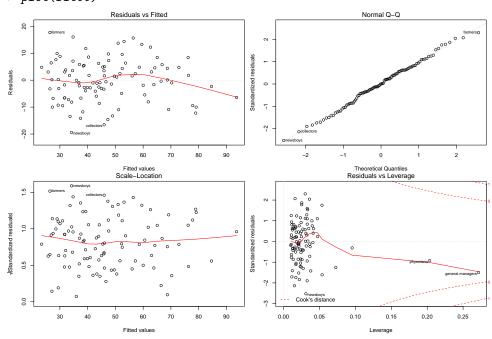

Already, this model fits well. Global F-test and the two predictors are highly significant. Diagnostic plots look reasonable. We can see some deviation of the smoother from the x-axis in the Tukey-Anscombe plot. Physicians and General Managers seem to be leverage points. However, since both do not have large residuals nor Cook's distances there is no reason to worry.

We now look at the partial residual plots:

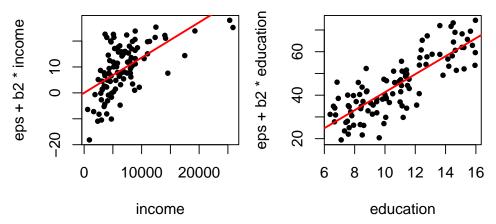

From these plots we see the influence of each predictor on the response in the presence of the other predictors. The dependence is clearly visible in both plots, even though a nonlinear (e.g. logarithmic) relation might be more appropriate for income.

To decide on transformations we first look at the histograms.

- > par(mfrow=c(2,2))
- > hist(Prestige\$prestige)
- > hist(Prestige\$income)
- > hist(Prestige\$education)

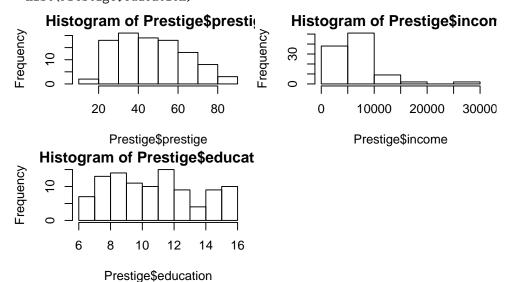

We apply an arcsin transformation to prestige, as it is a proportion, a log transformation to income, as it is right-skewed, and a square-root transformation to education, as it is a count (number of years).

- > Prestige2 <- Prestige
- > Prestige2\$prestige <- asin(sqrt(Prestige\$prestige/100))</pre>
- > Prestige2\$income <- log(Prestige\$income)</pre>
- > Prestige2\$education <- sqrt(Prestige\$education)</pre>
- > par(mfrow=c(2,2))
- > hist(Prestige2\$prestige)
- > hist(Prestige2\$income)
- > hist(Prestige2\$education)

# Histogram of Prestige2\$presti

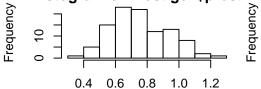

# Histogram of Prestige2\$incor

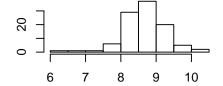

Prestige2\$prestige

Prestige2\$income

# Histogram of Prestige2\$educal

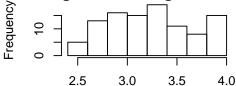

### Prestige2\$education

Now the model looks like this:

> fit01 <- lm(prestige ~ income + education, data=Prestige2)</pre> > summary(fit01)

lm(formula = prestige ~ income + education, data = Prestige2)

### Residuals:

1Q Median 3Q Max -0.180399 -0.049532 -0.004739 0.041214 0.201576

#### Coefficients:

Estimate Std. Error t value Pr(>|t|) (Intercept) -1.21832 0.11258 -10.822 < 2e-16 \*\*\* income 0.12741 0.01538 8.286 5.82e-13 \*\*\* 0.26695 0.02193 12.175 < 2e-16 \*\*\* education

Signif. codes: 0 '\*\*\* 0.001 '\*\* 0.01 '\* 0.05 '.' 0.1 ' 1

Residual standard error: 0.07709 on 99 degrees of freedom Multiple R-squared: 0.822, Adjusted R-squared: 0.8184 F-statistic: 228.6 on 2 and 99 DF, p-value: < 2.2e-16

- > par(mfrow=c(2,2))
- > plot(fit01)

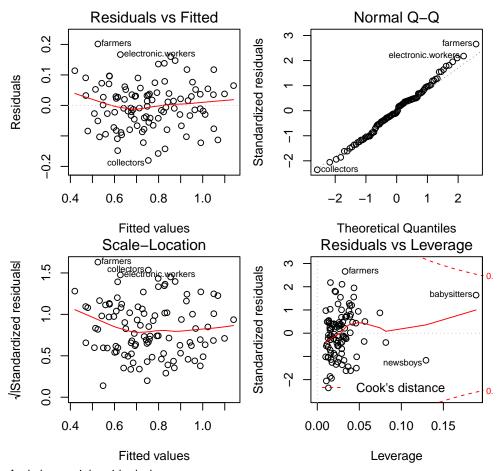

And the partial residual plots are:

```
> par(mfrow = c(1,2))
```

- > abline(0, coef(fit01)[2], lwd=2, col="red")
- > abline(0, coef(fit01)[3], lwd=2, col="red")

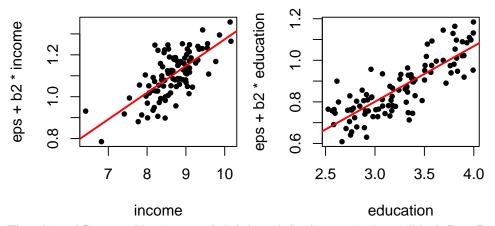

The adjusted R-squared has increased slightly and the diagnostic plots still look fine. From the partial residual plots we see that a linear relation looks alot more plausible now.

We now see which of the other variables in the data set could explain the remaining variance, so we plot them against the residuals:

- > par(mfrow=c(2,2))
- > scatter.smooth(resid(fit01) ~ Prestige\$women)
- > scatter.smooth(resid(fit01) ~ Prestige\$census)
- > boxplot(resid(fit01) ~ Prestige\$type)

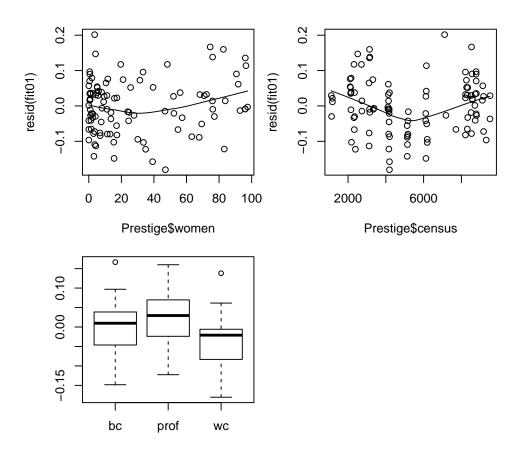

The predictor women doesn't seem to add much information, so we ignore it. We first add the factor type.

```
> fit02 <- lm(prestige ~ income + education + type, data=Prestige2)
> summary(fit02)
```

### Call:

lm(formula = prestige ~ income + education + type, data = Prestige2)

# Residuals:

Min 1Q Median 3Q Max -0.149034 -0.048319 0.005344 0.042236 0.188723

### Coefficients:

Estimate Std. Error t value Pr(>|t|) (Intercept) -0.98026 0.16134 -6.076 2.68e-08 \*\*\* income 0.11391 0.01831 6.222 1.39e-08 \*\*\* 5.325 6.99e-07 \*\*\* education 0.22387 0.04204 typeprof 0.06973 0.03791 1.839 0.0691 . -0.01911 0.02601 -0.735 0.4644 typewc

Signif. codes: 0 '\*\*\* 0.001 '\*\* 0.01 '\* 0.05 '.' 0.1 ' ' 1

Residual standard error: 0.0708 on 93 degrees of freedom (4 observations deleted due to missingness)

Multiple R-squared: 0.8506, Adjusted R-squared: 0.8442

F-statistic: 132.4 on 4 and 93 DF, p-value: < 2.2e-16

> par(mfrow=c(2,2))

> plot(fit02)

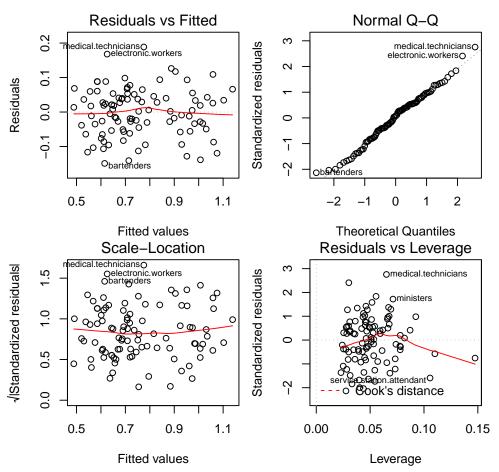

The coefficients for type don't seem to be significant, but since this is a factor, we need to do a partial F-test. Note that from the summary output we see that 4 observations were deleted because of missing values (apparently not all occupations were assigned a type). However, to do the partial F-test we need to fit both models on the same data, so we take out the missing observations and re-fit the old model before doing the F-test:

```
> Prestige2 <- na.omit(Prestige2)
> fit01 <- lm(prestige ~ income + education, data=Prestige2)
> fit02 <- lm(prestige ~ income + education + type, data=Prestige2)
> anova(fit01, fit02)
Analysis of Variance Table

Model 1: prestige ~ income + education
Model 2: prestige ~ income + education + type
   Res.Df   RSS Df Sum of Sq   F   Pr(>F)
1     95  0.52537
2     93  0.46618   2  0.059193  5.9044  0.003855 **
---
Signif. codes:   0 '***' 0.001 '**' 0.05 '.' 0.1 ' ' 1
```

We see that the p-value is quite low, so we can reject the null hypothesis that the two models were equal (e.g. on the 5% level). Hence type is significant, and since the diagnostic plots also look fine, we leave it in the model.

Next we add the variable census:

# -0.14008 -0.04881 0.01096 0.04354 0.19490

#### Coefficients:

```
Estimate Std. Error t value Pr(>|t|)
                        1.655e-01
                                    -6.223 1.43e-08 ***
(Intercept) -1.030e+00
             1.070e-01
                         1.904e-02
                                     5.622 2.01e-07 ***
income
education
             2.392e-01
                         4.361e-02
                                     5.485 3.62e-07 ***
             1.040e-01
                         4.643e-02
                                     2.239
typeprof
                                              0.0276 *
                                     0.088
                                              0.9297
typewc
             2.752e-03
                         3.113e-02
census
             8.016e-06
                         6.318e-06
                                      1.269
                                              0.2077
```

---

Signif. codes: 0 '\*\*\* 0.001 '\*\* 0.01 '\* 0.05 '.' 0.1 ' '1

Residual standard error: 0.07057 on 92 degrees of freedom Multiple R-squared: 0.8532, Adjusted R-squared: 0.8452

F-statistic: 106.9 on 5 and 92 DF, p-value: < 2.2e-16

> par(mfrow=c(2,2))

> plot(fit03)

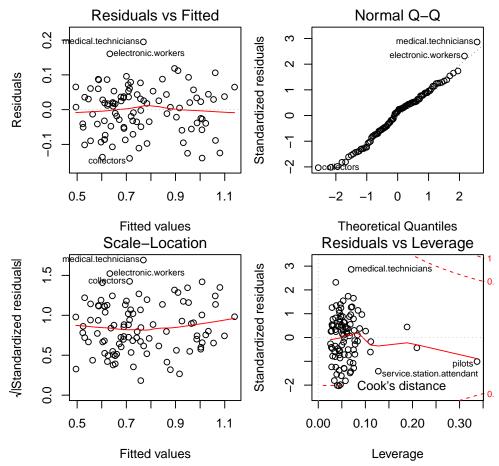

We see from the summary output, that census is not significant. However, from the plot against the residuals it looks like there is a nonlinear relation (V-shaped). We look at the partial residual plot to confirm this:

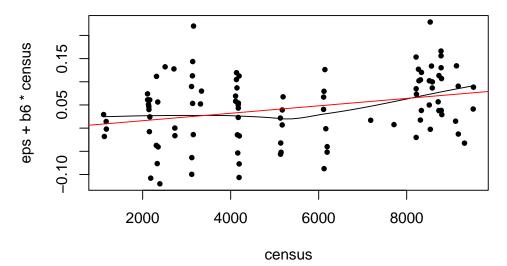

What we can try to keep it in the model is to categorize it:

```
> Prestige2$census.cat <- cut(Prestige2$census, c(0,4000,7000,10000))
```

- > fit04 <- lm(prestige ~ income + education + type + census.cat, data=Prestige2)
- > summary(fit04)

### Call:

lm(formula = prestige ~ income + education + type + census.cat,
 data = Prestige2)

### Residuals:

Min 1Q Median 3Q Max -0.139485 -0.044921 0.007032 0.042246 0.151240

### Coefficients:

|                         | Estimate | Std. Error | t value | Pr(> t ) |     |
|-------------------------|----------|------------|---------|----------|-----|
| (Intercept)             | -0.88873 | 0.16106    | -5.518  | 3.20e-07 | *** |
| income                  | 0.10673  | 0.01785    | 5.981   | 4.31e-08 | *** |
| education               | 0.22630  | 0.04248    | 5.327   | 7.18e-07 | *** |
| typeprof                | 0.03554  | 0.04387    | 0.810   | 0.420    |     |
| typewc                  | 0.03127  | 0.02870    | 1.090   | 0.279    |     |
| census.cat(4e+03,7e+03] | -0.09779 | 0.03719    | -2.630  | 0.010    | *   |
| census.cat(7e+03,1e+04] | -0.02258 | 0.03930    | -0.574  | 0.567    |     |
|                         |          |            |         |          |     |

---

Signif. codes: 0 '\*\*\* 0.001 '\*\* 0.01 '\* 0.05 '.' 0.1 ' 1

Residual standard error: 0.0669 on 91 degrees of freedom

Multiple R-squared: 0.8695, Adjusted R-squared: 0.8608

F-statistic: 101 on 6 and 91 DF, p-value: < 2.2e-16

- > par(mfrow=c(2,2))
- > plot(fit04)

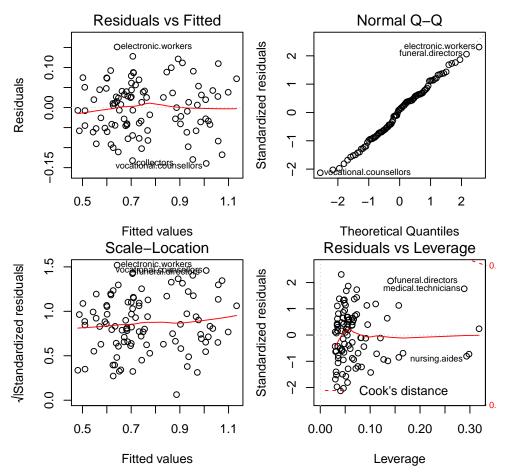

Again, the diagnostic plots look OK, but we need to do a partial F-test to decide whether census is significant:

```
Model 1: prestige ~ income + education + type
Model 2: prestige ~ income + education + type + census.cat
  Res.Df    RSS Df Sum of Sq    F    Pr(>F)
1    93    0.46618
2    91    0.40733    2    0.058847   6.5734   0.002155 **
---
Signif. codes: 0 '***'   0.001 '**'   0.05 '.'   0.1 ' ' 1
```

Again, we see that the categorized form of census is significant.

### b) Correlated errors

```
> library(faraway)
> data(airquality)
```

> anova(fit02, fit04)

> fit00 <- lm(Ozone ~ Solar.R + Wind, data=airquality)</pre>

> summary(fit00)

### Call:

lm(formula = Ozone ~ Solar.R + Wind, data = airquality)

### Residuals:

Min 1Q Median 3Q Max -45.651 -18.164 -5.959 18.514 85.237

### Coefficients:

Estimate Std. Error t value Pr(>|t|)
(Intercept) 77.24604 9.06751 8.519 1.05e-13 \*\*\*
Solar.R 0.10035 0.02628 3.819 0.000224 \*\*\*

Wind -5.40180 0.67324 -8.024 1.34e-12 \*\*\*

---

Signif. codes: 0 '\*\*\* 0.001 '\*\* 0.01 '\* 0.05 '.' 0.1 ' ' 1

Residual standard error: 24.92 on 108 degrees of freedom (42 observations deleted due to missingness)

Multiple R-squared: 0.4495, Adjusted R-squared: 0.4393

F-statistic: 44.09 on 2 and 108 DF, p-value: 1.003e-14

- > par(mfrow=c(2,2))
- > plot(fit00)

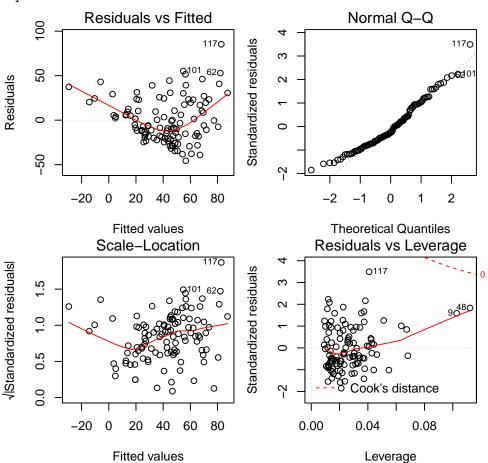

This model does not fit at all. We can see a massive systematic error in the Tukey-Anscombe plot which makes this initial model unacceptable. Additionally, several observations were removed due to missing values. First, we check for transformations:

- > par(mfrow=c(2,2))
- > hist(airquality\$0zone)
- > hist(airquality\$Solar.R)
- > hist(airquality\$Wind)

# Histogram of airquality\$Ozor

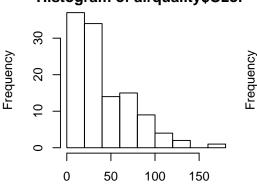

# Histogram of airquality\$Solar

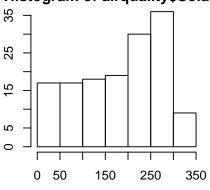

### airquality\$Ozone

airquality\$Solar.R

# Histogram of airquality\$Win

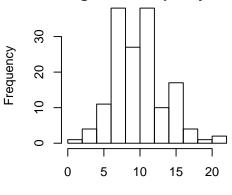

# airquality\$Wind

Since Ozone is heavily right-skewed, we do a log-transformation on it.

> fit01 <- lm(log(Ozone) ~ Solar.R + Wind, data=airquality)
> summary(fit01)

#### Call:

lm(formula = log(Ozone) ~ Solar.R + Wind, data = airquality)

### Residuals:

Min 1Q Median 3Q Max -2.78747 -0.38971 0.00222 0.43882 1.17156

### Coefficients:

Estimate Std. Error t value Pr(>|t|)

(Intercept) 3.9519449 0.2337241 16.909 < 2e-16 \*\*\*
Solar.R 0.0037215 0.0006773 5.494 2.63e-07 \*\*\*
Wind -0.1231183 0.0173535 -7.095 1.42e-10 \*\*\*

---

Signif. codes: 0 '\*\*\* 0.001 '\*\* 0.01 '\* 0.05 '.' 0.1 ' 1

Residual standard error: 0.6423 on 108 degrees of freedom (42 observations deleted due to missingness)

Multiple R-squared: 0.4598, Adjusted R-squared: 0.4498

F-statistic: 45.96 on 2 and 108 DF, p-value: 3.612e-15

- > par(mfrow=c(2,2))
- > plot(fit01)

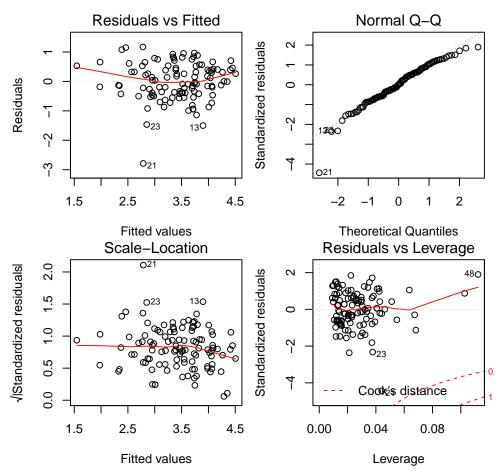

This improves the situation but the fit is still far from perfect.

We now check for correlated residuals:

```
> # We want to get the full vector of residuals, including missing values, so we
> # first fill up a vector with NA's and then fill in the values we have.
>
> all.resid <- rep(NA, 153)
> all.resid[as.numeric(names(resid(fit01)))] <- resid(fit01)
> plot(all.resid, type="1")
```

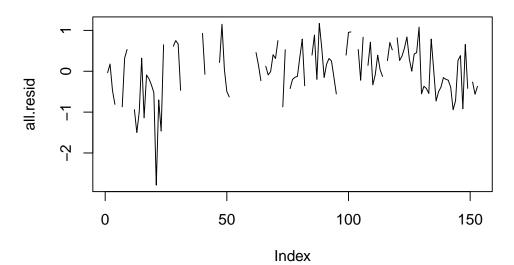

It is difficult to check for correlation just from this plot. We get more insight from a Durbin-Watson test for autocorrelation:

- > library(lmtest)
- > dwtest(fit01, alternative="two.sided")

### Durbin-Watson test

data: fit01

DW = 1.4551, p-value = 0.003467

alternative hypothesis: true autocorrelation is not 0

We see that the Durbin-Watson test is significant, rejecting the null-hypothesis of uncorrelated residuals. This autocorrelation probably originates from time-dependent changes in Ozone. If the variable Temp exhibits the same time-dependence and autocorrelation structure, we could improve the situation by adding it into the model.

We first look at the plot of residuals againt Temp:

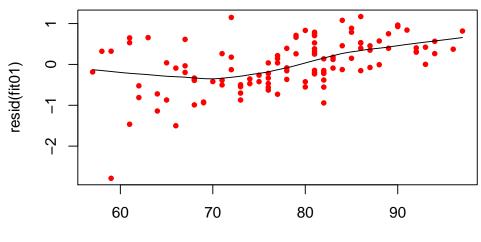

airquality\$Temp[as.numeric(names(resid(fit01)))]

There indeed seems to be a relation between Temp and the residuals. We can also check its autocorrelation visually:

> plot(airquality\$Temp, type="1")

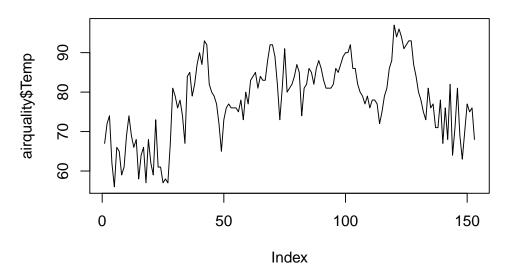

Days with high temperature are generally followed by days with high temperature, and the same holds for cold days.

We now add Temp into the model:

```
> fit02 <- lm(log(Ozone) ~ Solar.R + Wind + Temp, data=airquality)
> summary(fit02)
```

# Call:

lm(formula = log(Ozone) ~ Solar.R + Wind + Temp, data = airquality)

```
Residuals:
                    Median
     Min
               1Q
                                 3Q
-2.06193 -0.29970 -0.00231 0.30756
                                     1.23578
Coefficients:
              Estimate Std. Error t value Pr(>|t|)
(Intercept) -0.2621323
                       0.5535669
                                   -0.474 0.636798
Solar.R
             0.0025152
                        0.0005567
                                    4.518 1.62e-05 ***
Wind
            -0.0615625
                        0.0157130
                                    -3.918 0.000158 ***
Temp
             0.0491711
                        0.0060875
                                    8.077 1.07e-12 ***
                0 '*** 0.001 '** 0.01 '* 0.05 '. '0.1 ' '1
Signif. codes:
```

Residual standard error: 0.5086 on 107 degrees of freedom (42 observations deleted due to missingness)

Multiple R-squared: 0.6644, Adjusted R-squared: 0.655

F-statistic: 70.62 on 3 and 107 DF, p-value: < 2.2e-16

> par(mfrow=c(2,2))

> plot(fit02)

> dwtest(fit02, alternative="two.sided")

Durbin-Watson test

data: fit02

DW = 1.8068, p-value = 0.2668

alternative hypothesis: true autocorrelation is not 0

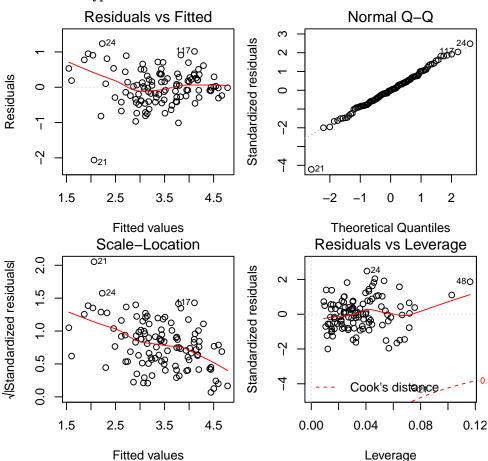

Now the residuals are not correlated anymore. There are still other problems like non-constant variance and non-zero expectation. For the non-constant variance we could do a weighted regression. The cause for the trend in the residuals is probably a nonlinear relation with the predictors. We could

try to improve this by either categorizing (like in part a) or by using more advanced techniques like Generalized Additive Model (GAM) regression.

### 2. Braking distance

- a) We first look at the scatter plot and histograms:
  - > load("bremsweg.rda")
  - > par(mfrow=c(2,2))

  - > hist(bremsweg\$W)
  - > hist(bremsweg\$V)

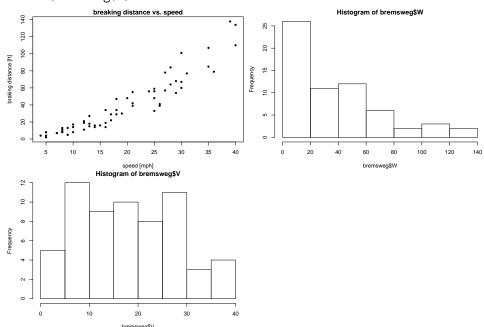

Braking distances are quite strongly right-skewed distributed. However, we know from simple physics that the breaking distance is proportional to the square of the initial velocity (for constant acceleration). Therefore we do not log-transform in this case.

b) As noted in the previous part, we expect a quadratic relation, so we fit a second order polynomial:

```
> fit <- lm(W ~ V + I(V^2), data=bremsweg)
> summary(fit)
```

#### Call:

 $lm(formula = W ~V + I(V^2), data = bremsweg)$ 

### Residuals:

### Coefficients:

```
Estimate Std. Error t value Pr(>|t|)
             1.58036
                        5.10266
                                   0.310
                                            0.758
(Intercept)
                                   0.748
                                            0.458
             0.41607
                        0.55641
I(V^2)
             0.06556
                        0.01303
                                   5.033 4.83e-06 ***
Signif. codes:
0 '***, 0.001 '**, 0.01 '*, 0.05 '., 0.1 ', 1
```

```
Residual standard error: 9.927 on 59 degrees of freedom
Multiple R-squared: 0.9144, Adjusted R-squared: 0.9115
F-statistic: 315.3 on 2 and 59 DF, p-value: < 2.2e-16
```

- > lines(bremsweg\$V, predict(fit, data=bremsweg))

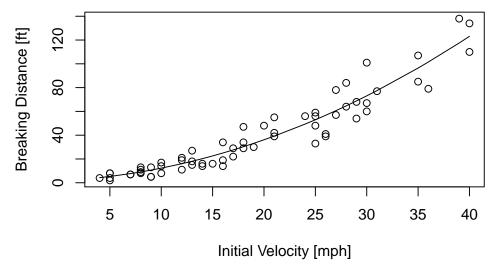

We see that the quadratic term is highly significant. Even though the linear term seems not significant, we don't exclude it. In polynomial regression, we always include all lower-order terms, because otherwise the model formulation would not be stable under linear transformations of the predictors.

- c) If we brake with constant acceleration  $\alpha<0$  from initial velocity  $v_0$ , our velocity will be  $v(t)=v_0+\alpha t$  and it takes  $t=-v_0/\alpha$  units of time to stop. Integrating this up we get the breaking distance  $d=\int_0^{-v_0/\alpha}v(t)\mathrm{d}t=-v_0^2/\alpha$ . If braking is only initiated after a reaction time  $t_r$ , we get  $d=t_rv_0-v_0^2/\alpha$ . Looking at the regression output from the previous part, we can read off the values for  $t_r$  and  $-1/\alpha$  they are the coefficients of V and I (V^2). Thus, transforming to standard units, we get  $t_r=0.28s$  and  $\alpha=-9.97m/s^2$ , which seem fairly reasonable.
- d) > par(mfrow=c(2,2))
  - > plot(fit)

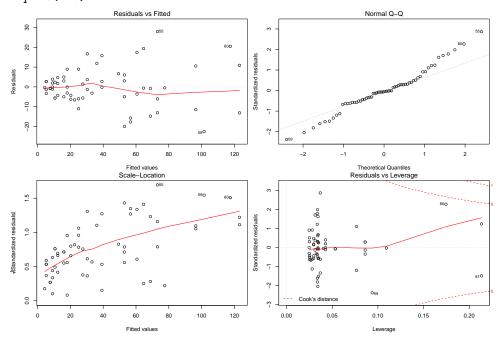

There are two main problems: non-constant variance of the residuals and a long-tailed error distribution.

#### e) Weighted regression

First, we need to choose suitable weights. To this end, we plot the absolute values of the residuals against the predictors.

```
> par(mfrow=c(1,2))
> plot(bremsweg$V, abs(resid(fit)), pch=20, main="abs(residuals) vs. V")
> plot(bremsweg$V^2, abs(resid(fit)), pch=20, main="abs(residuals) vs. V^2")
```

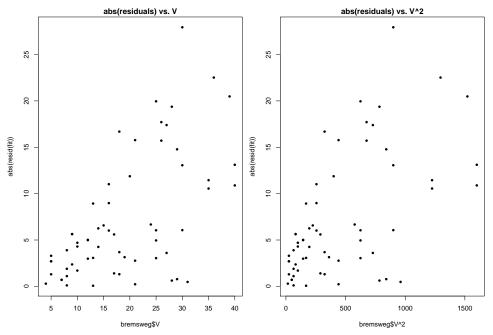

We can see that the variance is roughly proportional to V and not  $V^2$ . Therefore, we choose the weights as 1/V.

```
> fit.weight <- lm(W \sim V + I(V^2), weights=1/V, data=bremsweg) > summary(fit.weight)
```

#### Call:

 $lm(formula = W ~V + I(V^2), data = bremsweg, weights = 1/V)$ 

### Weighted Residuals:

Min 1Q Median 3Q Max -4.0037 -1.4120 -0.1054 1.2586 5.0984

### Coefficients:

Estimate Std. Error t value Pr(>|t|)
(Intercept) 1.32590 3.09898 0.428 0.670
V 0.44801 0.42065 1.065 0.291
I(V^2) 0.06479 0.01122 5.777 3.03e-07 \*\*\*

---

### Signif. codes:

0 '\*\*\* 0.001 '\*\* 0.01 '\* 0.05 '.' 0.1 ' ' 1

Residual standard error: 2.011 on 59 degrees of freedom Multiple R-squared: 0.923, Adjusted R-squared: 0.9204

F-statistic: 353.8 on 2 and 59 DF, p-value: < 2.2e-16

- > par(mfrow=c(2,2))
- > plot(fit.weight)

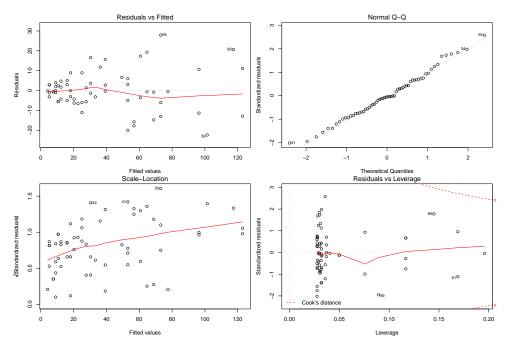

The regression summary looks similar as before. Note that the residuals used in the diagnostic plots are the unweighted residuals. To check whether the weighting has stabilized the variance sufficiently, we look at the weighted residuals. For this we generate a scale-location plot 'by hand':

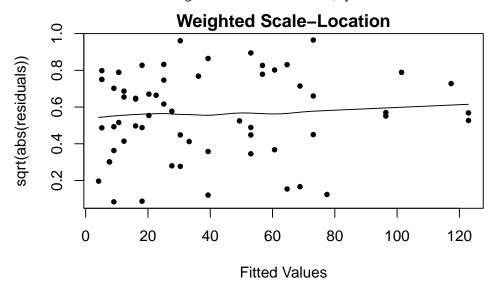

Weighting has improved the situation considerably. We note that also the quantiles of the error distribution look a lot more normal now. Our final result looks like this:

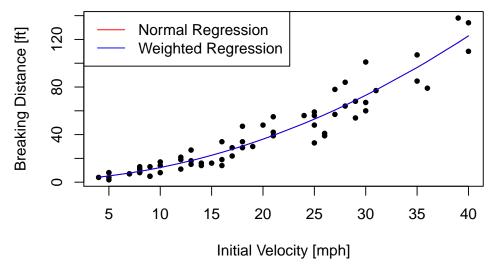

There is no visible difference between the two fits in this case.

```
f) Robust regression
  > data(gala, package="faraway")
  > fit0 <- lm(Species ~ Area + Elevation + Scruz + Nearest + Adjacent, data=gala)
  > summary(fit0)
  lm(formula = Species ~ Area + Elevation + Scruz + Nearest + Adjacent,
      data = gala)
  Residuals:
       Min
                 1Q
                      Median
                                   3Q
                                           Max
  -111.679 -34.898
                      -7.862
                               33.460
                                       182.584
  Coefficients:
               Estimate Std. Error t value Pr(>|t|)
  (Intercept) 7.068221 19.154198
                                     0.369 0.715351
              -0.023938
                          0.022422
                                    -1.068 0.296318
  Elevation
               0.319465
                          0.053663
                                     5.953 3.82e-06 ***
              -0.240524
                          0.215402
                                    -1.117 0.275208
  Scruz
               0.009144
                          1.054136
                                     0.009 0.993151
  Nearest
  Adjacent
              -0.074805
                          0.017700 -4.226 0.000297 ***
  Signif. codes:
  0 '*** 0.001 '** 0.01 '* 0.05 '.' 0.1 ' ' 1
  Residual standard error: 60.98 on 24 degrees of freedom
                                      Adjusted R-squared: 0.7171
  Multiple R-squared: 0.7658,
  F-statistic: 15.7 on 5 and 24 DF, p-value: 6.838e-07
  > par(mfrow=c(2,2))
  > plot(fit0)
```

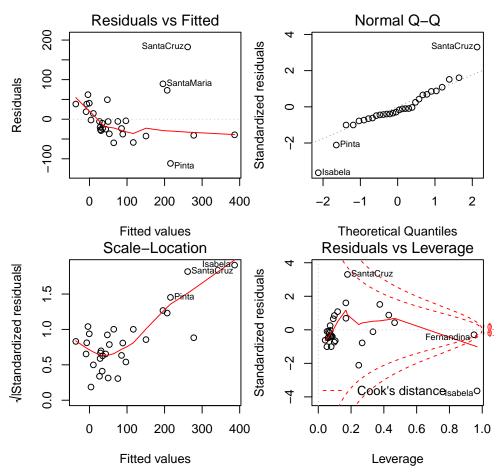

We can see from the summary output and the residual plots that the present model is not suitable for describing the given data. Only Elevation and Adjacent seem to have a significant influence on Species. The diagnostic plots show a strong violation of constant variance and normality. Additionally, Cook's distances shwo two observations being quite influential and one observation (Isabela) being a leverage point.

These structural deficiencies suggest the necessity of transformations. We have a look at the histograms of the variables to decide which transformations to apply.

- > par(mfrow=c(4,2))
- > hist(gala\$Species)
- > hist(gala\$Endemics)
- > hist(gala\$Area)
- > hist(gala\$Elevation)
- > hist(gala\$Nearest)
- > hist(gala\$Scruz)
- > hist(gala\$Adjacent)

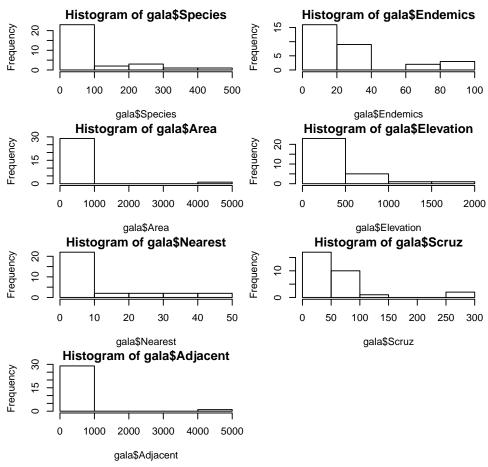

Since they are all heavily right-skewed, we apply log transformations. Note that Endemics and Scruz contain zero values, so we add the smallest positive value to all the entries.

```
> which(gala$Species <= 0)</pre>
integer(0)
> which(gala$Endemics <= 0)</pre>
[1] 7
> which(gala$Area <= 0)
integer(0)
> which(gala$Elevation <= 0)</pre>
integer(0)
> which(gala$Nearest <= 0)</pre>
integer(0)
> which(gala$Scruz <= 0)</pre>
> which(gala$Adjacent <= 0)</pre>
integer(0)
> gala.log <- gala
> gala.log$Species <- log(gala$Species)</pre>
> gala.log$Endemics <- log(gala$Endemics + min(gala$Endemics[-7]))</pre>
> gala.log$Area <- log(gala$Area)</pre>
  gala.log$Elevation <- log(gala$Elevation)</pre>
> gala.log$Nearest <- log(gala$Nearest)</pre>
> gala.log$Scruz <- log(gala$Scruz + min(gala$Scruz[-25]))</pre>
> gala.log$Adjacent <- log(gala$Adjacent)</pre>
We now fit a model with the transformed variables:
```

```
> fit1 <- lm(Species ~ Area + Elevation + Scruz + Nearest + Adjacent, data=gala.log)
> summary(fit1)
Call:
lm(formula = Species ~ Area + Elevation + Scruz + Nearest + Adjacent,
    data = gala.log)
Residuals:
    Min
               1Q Median
                                 3Q
                                          Max
-1.4429 -0.5317 -0.1144
                            0.4500
                                      1.3229
Coefficients:
              Estimate Std. Error t value Pr(>|t|)
(Intercept)
              5.20280
                            1.66715
                                       3.121 0.00465 **
                                       5.086 3.34e-05 ***
Area
               0.50769
                            0.09982
                                      -1.185
Elevation
              -0.38217
                            0.32261
                                                0.24777
                                      -0.931
Scruz
              -0.10039
                            0.10781
                                                0.36105
Nearest
              -0.06017
                            0.11533
                                      -0.522
                                                0.60663
              -0.02543
                            0.04578
Adjacent
                                      -0.555
                                                0.58370
Signif. codes:
0 '***, 0.001 '**, 0.01 '*, 0.05 '., 0.1 ', 1
Residual standard error: 0.7859 on 24 degrees of freedom
Multiple R-squared: 0.7909,
                                          Adjusted R-squared: 0.7473
F-statistic: 18.15 on 5 and 24 DF, p-value: 1.839e-07
> par(mfrow=c(2,2))
> plot(fit1)
                                                          Normal Q-Q
             Residuals vs Fitted
     5.
                                         Standardized residuals
                                                                     Gardine Minoro
             ODaphne.Minor
Gardner10
O
                                                                        00
                                                                      ဏ
                              0
     2
Residuals
     o.
                                              0
     -0.5
                            0
                   0
                                              ī
             000
     Ŋ.
               OEnderby
                                              7
                                                                             2
                              5
                                                                0
              2
                                    6
                                                   -2
                                                                       1
                    3
                         4
                                                          -1
                  Fitted values
                                                       Theoretical Quantiles
                Scale-Location
                                                    Residuals vs Leverage
             OEnderby
Galdalehne Minor
/IStandardized residuals
                                         Standardized residuals
                                                                 OGardner1
               © 0
                     0
                                                            08
                             00
                         B
                                                           0000
                                                        00
                            0
     0.8
                   00
                                                          0 0
                                                                        0
                                                          00°
00°
                  တ
                                                          0
     0.4
                                                                       GenovesaO
                                              T
                                                         0
                  0
                                                                  OCoamano
                                              7
                                                          Cook's distance
     0.0
              2
                    3
                              5
                                    6
                                                  0.0
                                                       0.1
                                                             0.2
                                                                  0.3
                                                                             0.5
                         4
                                                                       0.4
                  Fitted values
                                                             Leverage
```

The residual plots still indicate non-constant variance and non-zero expectation. However, at least the normality assumption seems satisfied now.

We now estimate the parameters in a robust fashion and see whether we can improve our model.

### Coefficients:

|             | Value   | Std. Error | t value |
|-------------|---------|------------|---------|
| (Intercept) | 5.0084  | 1.8992     | 2.6372  |
| Area        | 0.4980  | 0.1137     | 4.3800  |
| Elevation   | -0.3449 | 0.3675     | -0.9386 |
| Scruz       | -0.0907 | 0.1228     | -0.7383 |
| Nearest     | -0.0687 | 0.1314     | -0.5228 |
| Adjacent    | -0.0324 | 0.0522     | -0.6208 |

Residual standard error: 0.7584 on 24 degrees of freedom

> par(mfrow=c(2,2))

> plot(fit2)

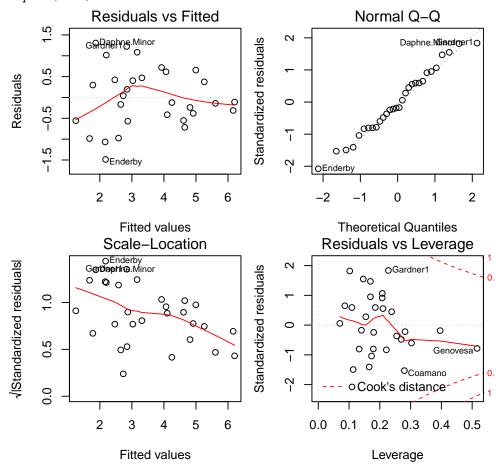

Using a robust estimation of the parameters did not improve the model fit. Probably because the residuals are sufficiently normal distributed after the transformation.

- **3.** a) False. Unusual observations often tell us a lot about the limits of the model and can be very informative.
  - b) True.
  - c) False. To get a partial residual plot it is necessary to remove the estimated effect of all other predictors from the response y and then plot the resulting partial residual against the predictor  $x_k$ .

- d) True.
- e) False. Since the variance of the residuals is non-constant, it would be more appropriate to attempt some variable transformations.